# DRUID

#### DRUIDO

Sino ad ora, l'equilibrio di potere e la pace sono stati mantenuti in tutta Belorn. Ma adesso, quattro Principi Oemoni hanno fatto la loro comparsa da un passaggio inter-dimensionale melle segrete del malefico mago Acamantor, defunto ma ancora vivente grazie ai suoi poteri magici.

Su di te, ultimo dei Grandi Druidi, è ricaduto l'onere di distruggere i Prinicip e di chiudere il passaggio.

I Principi Demoni si trovano nascosti nelle più remote protondita delle segrele, e possono essere distrutti solo usando il tuo incantesimo più potente, che in questo caso dev'essere trasmesso con il tocco.

Sparsi per le segrette, troverai dei forzieri, contenenti incantesimi di Dotenza formidabile. che ti aiuteranno nella tua missione, e Pentagrammi di Vita, che rinvigoriranno appieno latua essenza vitale. Usa queste isorse saggiamente, per soprawivere ai furiosi assalti dei mostri dimensionali, figli dell'inferno, e affronta i Principi Demoni.

Se avrai successo, polrai raggiungere il grado di Maestro della Luce, il più grande di tutti i Druidi. Se fallirai nel tuo scopo, diventerai niente altro che un demente, e la tua anima si unirà ai fantasmi di coloro, e sono molti, che ti hanno preceduto, persi nelle segrete di Acamantor.

#### **CONTROLLO DEL DRUIDO**

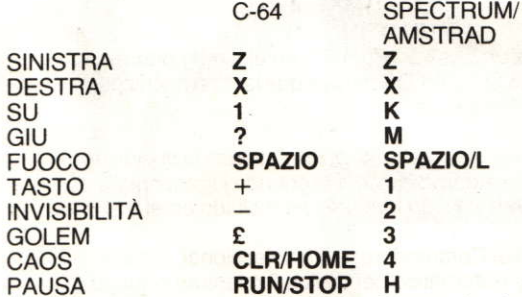

Potete usare un joystick (Porta 1 del Commodore). P aziona il ciclo degli incantesimi -arma acqua, fuoco e fulmini

#### **GOLEM**

Una volta creato un golem, potete o controllarlo da soli (Modo Automatico) o esso può essere controllato da un altro giocatore (Mode Manuale [non dispo-nobile nello Spectrum]).

Premere P (c sul Commodore), per ordinare al golem di ASPETTARE, SEGUIRE il druido o per INVIARE il Golem ne la direzione verso cui è rivolto il druido. **GOLEM** (Modo Manuale)

COMMODORE **AMSTRAD** 

Usare un joystick nella Porta 2. Usare un joystick se il Druido è controllato utilizzando la tastiera. oppure usare i tasti Z, X, K ed M se il druidoè controllato con un joystick.

#### **DRUIDE**

Jusqu'ici, les forces du bien et du mal étaient équilibrées et la paix régnait dans le royaume de Belorn. Or, voici maintenant qu'apparaissent de la porte inter-dimensionnelle du donjon de l'horrible monstre Acamantor quatre princes. des princes diaboliques.

Et c'est à vous, dernier de la lignée des grands druides, qu'il incombe d'annihiler ces princes et de refermer à tout jamais la porte du donjon.

Ces princes se tapissent dans les recoins les plus sombres du donjon et, seul, votre plus puissant sortilège peut les détruire. Et pour cela, vous devez les toucher.

Disséminés dans le don<sub>lo</sub>n, vous découvrirez toutefois des coffres recélant de puissants charmes qui vous aideront dans votre lutte ... Sans oublier des pentogrammes de vie qui rechargeront votre énergie. Exploitez ces ressources judicieusement pour survivre le massacre constant perpétré par les progénitures de l'enfer et la menace des princes du mal

Réussissez, et vous serez couronné du titre de grand maître Jes druides de tous les temps. Perdez, et vous ne serez plus qu'un simple d'esprit, une âme perdue parmi vos malheureux prédécesseurs égarés dans le donjon  $d'$  Acamantor

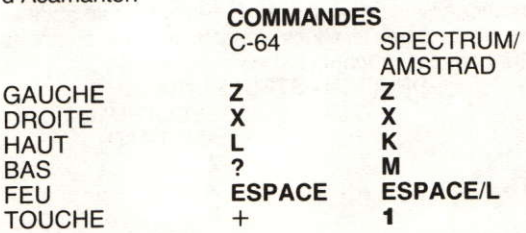

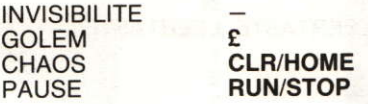

Vous pouvez utiliser une manette de jeu (sortie 1 sur le Commodore).

P procède à tout le cycle des sortilèges célestes : eau, feu, et foudre.

#### GOLEM

Quand vous avez créé un golem, vous pouvez le commander vous-même (mode automatique) ou le confier à un second joueur (mode manuel) (pas sur le Speclrum).

En pause, tapez P (ou C sur le Commodore) pour choisir entre manuel ou automatique.

#### **GOLEM AUTOMATIQUE**

Tapez A (C sur le Commodore) pour indiquer au golem d'attendre, de suivre le druide ou de jouer l'éclaireur dans la direction choisie par le druide.

## **GOLEM MANUEL**<br>COMMODORE

COMMODORE Branchez la manette dans la sortie 2<br>AMSTRAD Utilisez la manette si le druide est Utilisez la manette si le druide est commandé au clavier. S'il est commandé à la manette, utilisez les touches Z, X, K et M.

#### **DRUIDE**

Tot nu toe is het machtsevenwicht behouden gebleven en heerste er rust en vrede door heel Belorn. Maar nu zijn er onverwachts vier duivelse prinsen verschenen door de interdimensionale poort in de kerkers van het boosaardige monster Acamantor.

De taak om de prinsen tevernietigen en de poort te sluiten is aan jou, de laatste van de Grote Druiden.

De boosaardige prinsen verschuilen zich in de donkerste holen van de kerker en kunnen alleen vernietigd worden door gebruik te maken van je krachtigste toverformule, in di geval door aanraking.

Door de hele kerker verspreid zul ie schastkisten vinden met enorm sterke toverformules om je taak te verlichten en Levenspentogrammen die je levensliquor zullen vernieuwen. Maakzuinig gebruik van deze bronnen zodat je het hoofd kunt bieden aan de onafgebroken aanvallen van de enorme monsters en de vervaarlijke prinsen kunt benaderen.

Slaagen Uzult het hoogste lichtniveau bereiken, Meester, U grootste aller Druide, slaag niet en U bent niet meer dan een imbiciel, uw veroverde ziel sluit zich aan bij talloze geesten van hen die U zijn voorafgegaan, verloren in de kerkers van Acamantor.

t

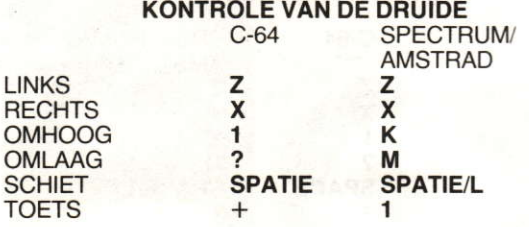

ONZICHTBAAR – 2<br>GOLEM £ 3 GOLEM  $E$  3<br>CHAOS CLR/HOME 4 CHAOS CLR/HOME 4<br>
PAUSEER REN/STOP H

REN/STOP

Je kunt een besturingshefboom gebruiken (Poorl 1 op de Commodore)

P FIETST DOOR de projectielperioden; water, vuur en bliksem.

#### GOLEM

Als je eenmaal een Golem gemaakt hebt kun je hem óf kontroleren (Auto-matische Werkwijze) of een tweede spelel kan hem kontroleren (Handediende Werkwijze: niet mogelijk op de Spectrum).

P indrukken ( C op de Commodore) voor keuze tussen Handbediende en Automatische Golemkontrole tijdens onderbreking van het spel.

#### **AUTOMATISCHE GOLEM**

A indrukken (C op de Commodore) om de Golem te bevelen te WACHTEN. VOLG de Druide of STUUR de Golem in de kijkrichting van de Druïde.

#### HANDBEOIENDE GOLEM

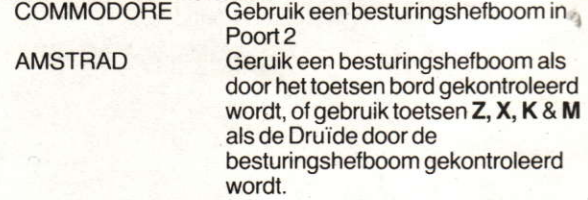

#### DRUID

Indtil nu er magtbalancen blevet opretholdt og freden bevaret i hele Belorn. Men nu er fire dæmon-prinser kommet til syne gennem en inter-dimensional portåbning i det levende lig, Acamantor's fangehul. Du, den sidste af de mægtige druider, har fået til opgave at tilintetgøre prinserne og lukke for portåbningen.

Dæmon-prinserne ligger på lur i fangehullets dybe mørke og kan kun tilintetgøres ved hjælp af din stærkest virkende trylleformular, der i dette tilfælde udlukkende kan overlores ved berorinq.

Overalt i fanghullet vil du finde kasser med trylleformularer med utrolig stærk virkning til at hjælpe dig i din livsvigtige sogen samt pentagrammer. der hell igennem vilgenoplive det. der er det vesentligste for dig i livet. Brug disse ressourcer kloat for at kunne overleve de konstante. voldsomme angreb fra de dimensionale uhyrer, der kommer fra helvede. og for at kunne trodse damon-prinserne.

Har du held med dig, opnår du det højeste niveau som lysets herre, den mægtigste blandt alle druider. Slår alting feil. bliver du ikke mere end en åndsvag tåbe, og din fangne sjæl bliver een af de mange ånder, der er gået forud for dig - fortabt i Acamantors fangehul.

#### DRUIDE.KONTROL

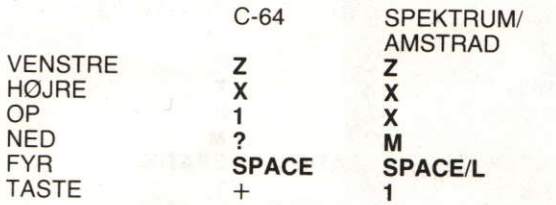

#### USYNLIGHED – 2<br>GOLEM E 3 GOLEM  $E = 3$ <br>KAOS **CLR/HOME** 4 KAOS **CLR/HOME 4**<br>PAUSE **RUN/STOP H RUN/STOP** Du kan bruge styrepinden (Åbning 1 på Commodore).

P KREDSER GENNEM missilomgangene; vand, ild og lyn.

#### GOLEM

I samme ejeblik, du har skabt en Golem, kan du enten kontrollere den (Automatic Mode), eller endnu en spiller kan kontrollere Golem (Manuel mode; fås ikke på Spectrum).

Tryk på P (C på Commodore) for at vælge mellem manuel og automatisk Golem-kontrol, mens spillet er atbrudt.

#### AUTOMATISK GOLEM

Tryk på A (C på Commodore) for at befale Golem til at

VENTE, FOLG druiden eller SEND Golem i den retnign, druiden vender mod.

## MANUEL GOLEM<br>COMMODORE

COMMODORE Brug en styrepind i åbning 2.<br>AMSTRAD Brug en styrepind, dersom d Brug en styrepind, dersom druiden er tastatur-kontrolleret, eller brug tasterne Z, X, K & M, dersom druiden er styrepind-kontrolleret.

#### **DRUID**

Bis ietzt konnten das Gleichgewicht der Kräfte und der Freiden in ganz Belorn bewahrt werden. Mittlerweile sind jedoch vier Dämonenfürsten durch ein

zwischendimensionales Tor im Kerker von Acamantor, dem bösen und machtvollen Geist eines toten Zauberers, eingerdrungen.

Als Letzter des großen Druidengeschlechts erhalten Sie nun den Auftrag, diese vier Fürsten unschädlich zu machen und das Tor für alle Zeiten zu schließen

Die Dämonenfürsten halten sich in den dunkelsten Tiefan des Kerkers versteckt und können nur durch Ihren stärksten Zauberspruch vernichtet werden, der in diesem Fall durch Berührung angewandt werden muß.

Der Kerker steckt voller Kisten und Kästen mit kraftvollen und für Ihre Aufgabe hilfreichen Zaubersprüchen und Lebens-Pentogrammen, mit denen Sie Ihre Lebenskraft gründlich auffrischen können. Wenn Sie diese Hilfsmittel klug dazu einsetzen, die andauernden Attacken des höllischen, überdimensionalen Zaubergeists zu überleben, stehen Sie den Dämonenfürsten gegenüber.

Falls Sie die Probe bestehen, errecihen Sie als Herr des Lichts den hohsten Rang eines Druiden. Wenn Sie jedoch versagen, werden Sie in geistige Umnachtung gestoßen, und Ihre gefangene Seele gesellt sich zu den zahllosen anderen Geistern, die vor Ihnen ihr Glück versucht und in Acamantors Kerker ihr Leben eingenbüßt haben.

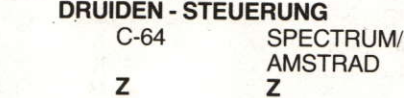

X K

 $\overline{\mathbf{x}}$ 

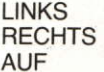

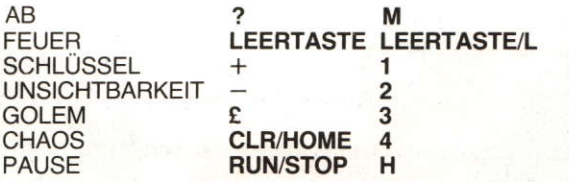

Das Spiel kann auch mit einem an Eingang 1 lhres Commodore angeschlossenen Steuerknüppel gespielt werden.

P STEURT NACHEINANDER die

Zauberspruch-Geschosse sowie Wasser, Feuer und Blitz an.

#### DER GOLEM

Sobald Sie einen Golem geschaffen haben, können Sie ihn entweder automatisch oder manuell durch einen zweiten Spieler steuern lassen (auf dem Spectrum steht keine Handsteuerung zur Verfügung).

Durch Drücken der Taste P (Taste C auf dem Commodore) können Sie während einer Spielpause zwischen Automatik- und Handbetrieb wahlen.

#### GOLEM-AUTOMATIK

Durch Drücken der Taste A (Taste C auf dem Commodore) können Sie dem Golem befehlen, jeweils zu WARTEN. dem Druiden zu FOLGEN. oder ihn in Blickrichtung des Druiden zu SENDEN.

## **GOLEM-HANDSTEUERUNG**<br>COMMODORE Steuerk

COMMODORE Steuerknüppelanschluß an Eingang 2<br>AMSTRAD Wenn der Druide über die Tastatur Wenn der Druide über die Tastatur gesteuert wird, verwenden Sie einen Knüppel. Wenn der Druide mit dem Knüppel gesteuret wird, verwenden Sie die Tasten **Z, X, K** und **M**.

#### DRUIDA

Hasta ahora se ha mantenido el equilibrio politico y ha habido paz por todo Berlon. Pero a través de una puerta inter-dimensional en las mazmorras del maléfico nigromante Acamantor, han aparecido ahora cuatro principes endemoniados.

Ha recaido sobre ti, el último de los Grandes Druides, la tarea de destruir a los principes y de cerrar la puerta.

Los principes endenomiados andan acechancdo por las tenbrosas profunidades de la mazmorra, y solamente pueden destruirse por medio de tu poderoso hechizo, que en este caso debe de transportarse por medio del tacto.

Por toda la mazmorra encontrás arcas que contienen hechizos de una fuerza formidable para ayudarte en tu búsqueda y Pentogramas de vida, que revitalizarán totalmente tu esencia de vida. Usa estos recursos con prudencia a fin de sobrevivir el ataque constante de los monstruos dimensionales infernales y poder hacer frente a los principes endemoniados.

Triunfa y alcanzarás el alto puesto de Maestro de la luz, el mayor de todos los Druides. Fracasa y no serás más que un mediocre ingenio y tu alma cautiva se reunirá con los numerosos fantasmas de los que te han precedido, perdida en las mazmorras de Acamantor.

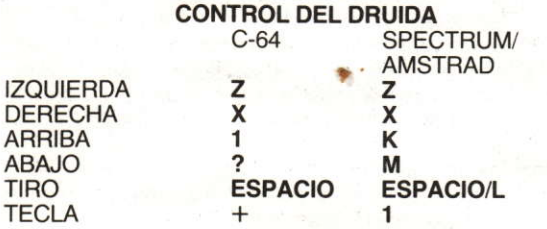

#### **INVISIBILIDAD** 2 **GOLEM** 3 CAOS **CLR/HOME**  $\overline{\mathbf{A}}$ **PAUSA RUN/STOP** н

Puede usarse un joystick (Puerto 1 en el Commodore).

P hara un CICLO POR LOS misiles que lanzan hechizos: agua, fuego y relámpagos.

#### **GOLEM**

Una vez que hayas creado un "golem", tienes la opción de controlarlo (Mode Automático), o un segundo jugador puede controlar el "golem" (Modo Manual - no incluido en el Spectrum - ).

Púlsese P (C en el Commodore) para seleccionar entre el control Manual y Automático del "golem" mientras el juego está parado.

#### **GOLEM AUTOMATICO**

Púlsese A (C en el Commodore) para ordenar al "golem" a que ESPERE, SIGA al druida o ENVIAR al "golem" en la dirección del druida.

### **GOLEM MANUAL**

COMMODORE **AMSTRAD** 

Usese un Joystick Puerto 2. Usese un Joystick si el druida se controla por teclado, o úsense las teclas Z. X. K & M si el druida se controla por joystick.

#### **COPYRIGHT NOTICE**

Copyright subsists in all Firebird Software socumentation and artwork. All rights reserved. No part of this software may be copied, transmitted in any form or by any means. This software is sold on the condition that it shall not be hired out without the express permission of the publisher.

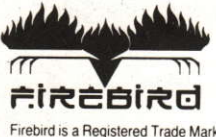

C British Telecommunications plc.1986

Firebird is a Registered Trade Mark of British Telecommunications, plc.